#### SISTEMA DE GESTIÓN DE PROYECTOS PLAN ESTRATÉGICO UNCUYO 2021

#### Tutorial #1: Carga de un proyecto

El siguiente documento tiene como objetivo aclarar los pasos del Sistema de Gestión de Proyectos en el procedimiento de "Carga de Proyecto" para las Unidades de Gestión de la UNCUYO. Por cualquier comentario o consulta no dude en comunicarse con el Equipo del Área de Planificación planificacion@uncu.edu.ar

Los apartados del formulario de carga de proyectos serán los siguientes:

## **CONTENIDO**

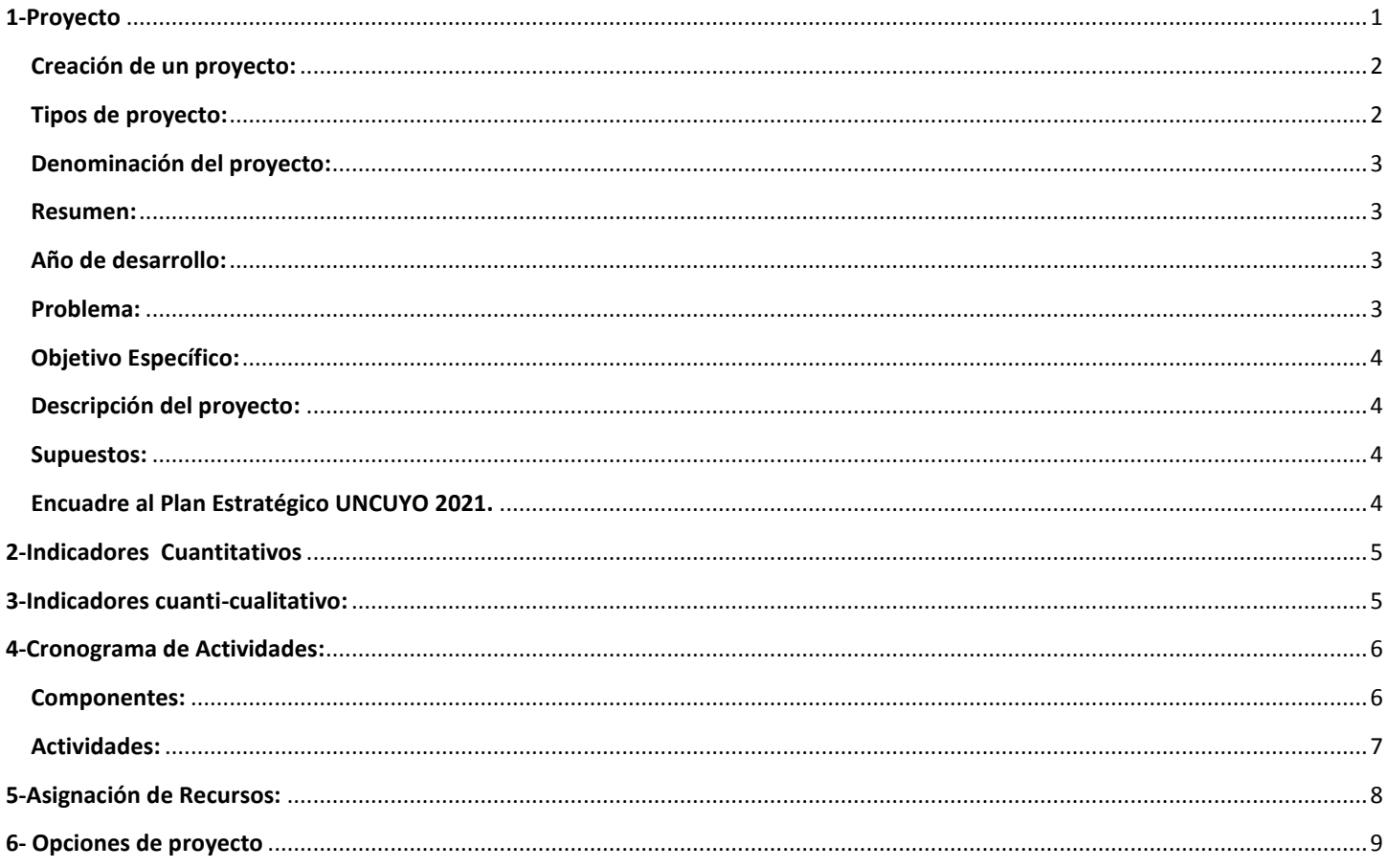

# <span id="page-0-0"></span>1-PROYECTO

La pantalla de proyectos está encabezada por un buscador de proyectos que la Unidad de Gestión ya tenga cargados. Se podrá buscar proyectos según los criterios: año de desarrollo ó estado del proyecto.

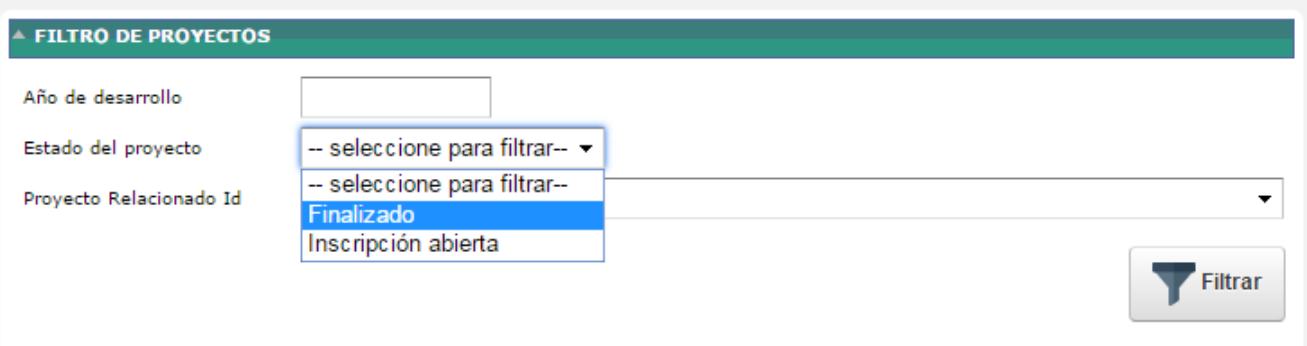

## <span id="page-1-0"></span>**CREACIÓN DE UN PROYECTO:**

Para "crear un proyecto" presionar el botón

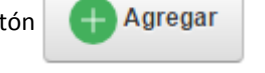

A continuación se abrirá la siguiente pantalla. Por favor, complete los campos correspondientes para dar de alta un proyecto en el Sistema.

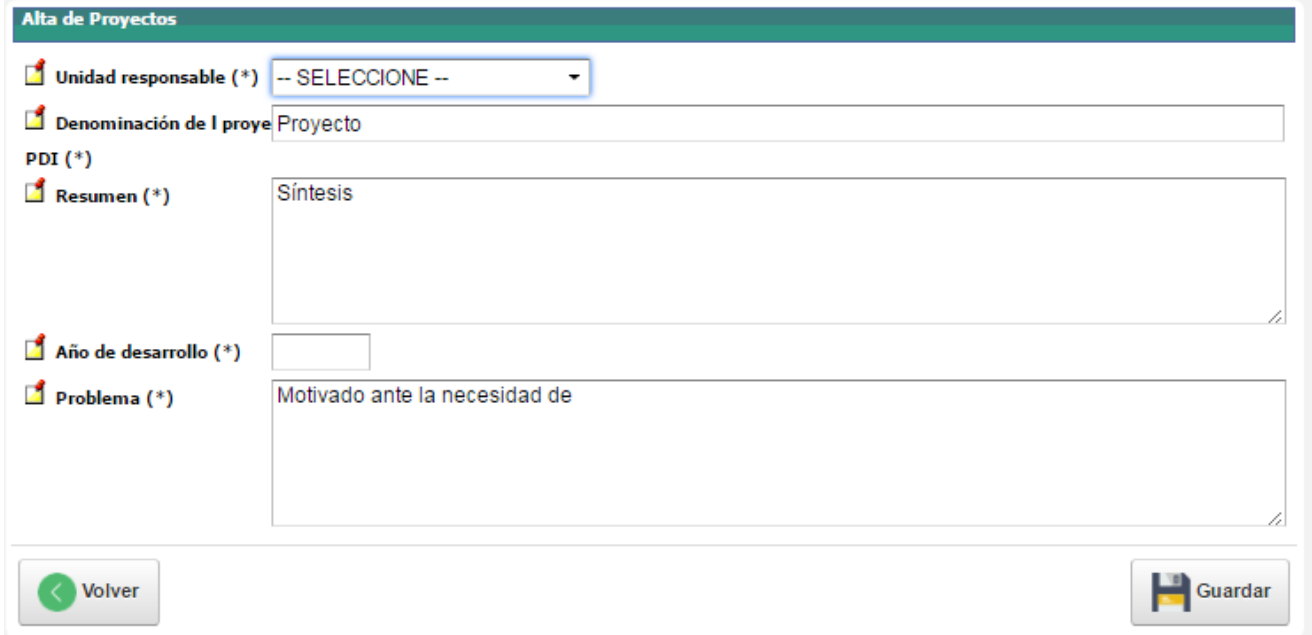

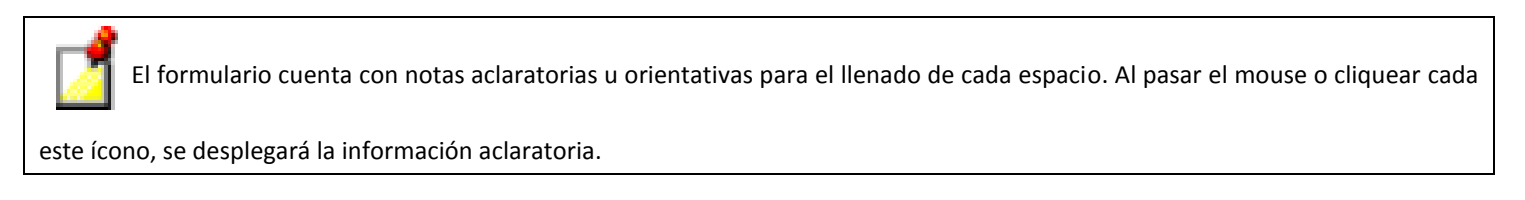

## <span id="page-1-1"></span>**TIPOS DE PROYECTO:**

-PDI con financiamiento 2017: En esta opción se registrarán todos los proyectos por Unidad Académica que serán objeto de financiamiento extraordinario en el año 2017.

A continuación se solicitará indicar si el proyecto es continuidad de un PDI anterior.

-Otro proyecto: En esta categoría se puede registrar todo tipo de proyectos e iniciativas, que las Unidades de Gestión realicen en el marco del Plan Estratégico UNCUYO 2021. Se incluyen proyectos que se conciban como PDI con financiamiento propio de Unidad Académica.

En este caso, se invita a señalar si el Proyecto fue concebido como PDI o no.

#### <span id="page-2-0"></span>**DENOMINACIÓN DEL PROYECTO:**

En cuanto al nombre del proyecto, sugerimos colocar una denominación que remita claramente al objeto del proyecto. En muchos casos los nombres de fantasía requieren explicaciones adicionales que complejizan la identificación del proyecto.

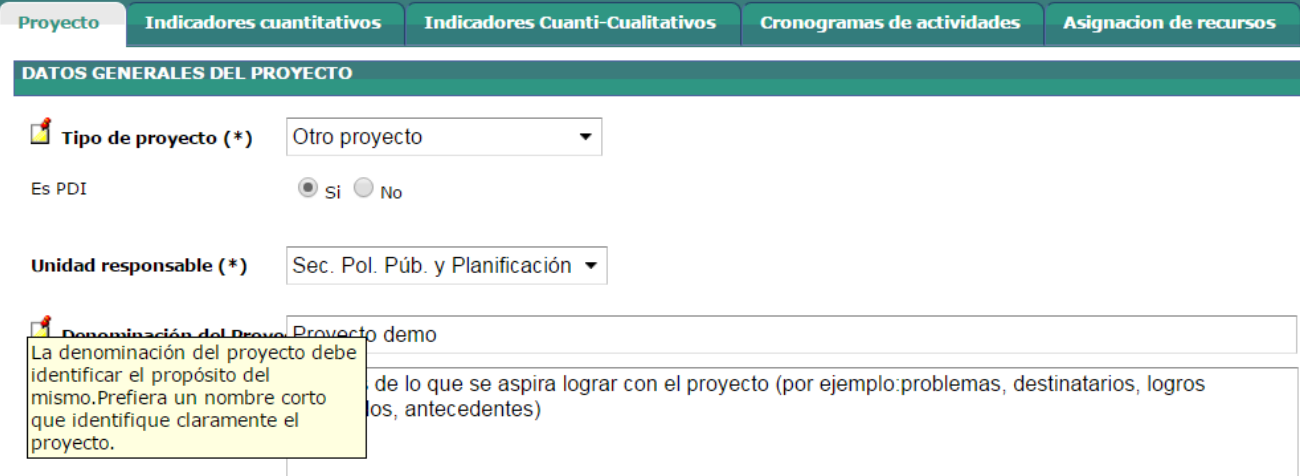

### <span id="page-2-1"></span>**RESUMEN:**

Síntesis de la iniciativa que refleje los principales aspectos del proyecto: problemas, motivaciones, destinatarios, logros esperados, antecedentes, etc.

Este campo viene completo con la información que Ud. colocó al crear el proyecto. En esta oportunidad puede agregar datos o ampliar el resumen.

#### <span id="page-2-2"></span>**AÑO DE DESARROLLO:**

Este campo servirá luego para obtener reportes. Por ello, el año que se debe consignar aquí es el vigente al momento de iniciar la edición del proyecto. Ejemplo; si es un proyecto que se prevé en el periodo mayo 2017- mayo 2018, se consigna como año de desarrollo "2017".

De igual manera, si es un proyecto que tiene varios años de desarrollo, interesa en este caso señalar el momento presente como corte para el análisis. Todo información relativa a los antecedentes y la trayectoria que ha tenido el proyecto se puede consignar en los campos "Descripción del Proyecto" y /o "Resumen" según se considere apropiado. Igualmente, los resultados de otras ediciones del proyecto, si las tuviere, se reflejarán en la pantalla de indicadores en la columna "meta alcanzada en ediciones anteriores" de manera de ir relevando toda la información vinculada al proyecto.

#### <span id="page-2-3"></span>**PROBLEMA:**

Es la situación inicial; puede plantear un problema, una necesidad, una oportunidad de mejora. Registre cuales son las motivaciones para realizar el proyecto. Describir a qué grupo afecta esta situación. De ser posible mencionar antecedentes y datos y/o estadísticas que ilustren el problema.

### <span id="page-3-0"></span>**OBJETIVO ESPECÍFICO:**

El objetivo específico describe QUÉ propone hacer el proyecto, qué se pretende alcanzar con su realización. Es el cambio que fomentará el proyecto. Es una hipótesis sobre lo que debiera ocurrir a consecuencia de producir y utilizar los Componentes. En su expresión, debe especificar el cambio o resultado final deseado, y alguna referencia temporal y espacial.

Señale por favor UN SOLO objetivo específico. Una selección de múltiples objetivos específicos dificultan la implementación y el seguimiento del proyecto.

#### <span id="page-3-1"></span>**DESCRIPCIÓN DEL PROYECTO:**

En esta sección podrá mencionar de qué manera se prevé implementar el proyecto: etapas (si las tuviera), estrategias de intervención, destinatarios, organización del trabajo dentro del proyecto, roles dentro del equipo de implementación del proyecto, etc.

#### <span id="page-3-2"></span>**SUPUESTOS:**

Los SUPUESTOS representan las condiciones que deben existir para que el proyecto tenga éxito, pero que no están bajo el control directo del área ejecutora. En la implementación de cualquier proyecto suelen aparecer variables externas que pueden poner en riesgo el desarrollo del proyecto y la concreción de su propósito. Si bien estas variables no dependen de los responsables de su ejecución, es muy importante en el momento del diseño tener una visión clara de las dificultades potenciales producidas por ellas, así como sus posibles medios de neutralización.

### <span id="page-3-3"></span>**ENCUADRE AL PLAN ESTRATÉGICO UNCUYO 2021.**

En este caso se solicitará encuadrar los aportes del proyecto en una y hasta dos líneas estratégicas del plan. En caso de que contribuya a más de una, deberá mencionarse el orden de prioridad. (1 para la línea donde directamente impacta el proyecto y 2 para la que contribuya en segundo lugar).

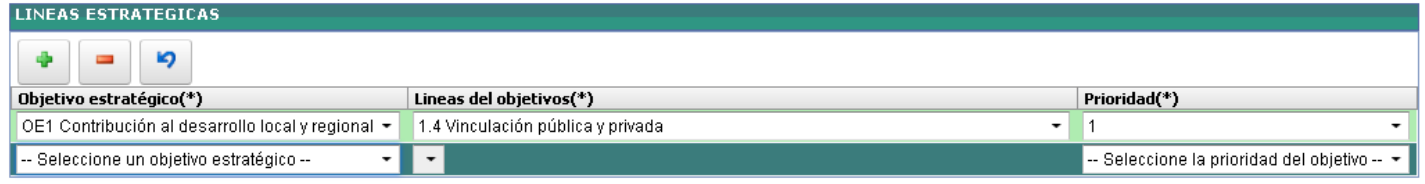

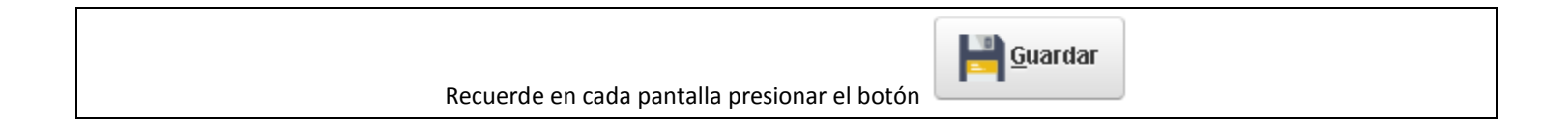

## <span id="page-4-0"></span>**2-INDICADORES CUANTITATIVOS**

En la segunda pantalla se podrá seleccionar los indicadores del objetivo del proyecto. En este caso se ha conformado una base de indicadores ordenados por temática para facilitar su ubicación. Este listado se resultó del relevamiento y sistematización de indicadores propuestos en la edición anterior de PDI y como necesidad de unificar conceptos y así permitir el encuadre al PE 2021.

Se podrá seleccionar más de un indicador (presionando el signo )

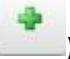

En cada caso se precisa señalar cual es el resultado en términos cuantitativos que se espera lograr al finalizar la presente edición del proyecto. En caso de ser un proyecto que sea una continuidad de otro ya implementado, se solicita que complete la columna "meta alcanzada en la anterior edición del proyecto", de manera de realizar un seguimiento del indicador.

En esta pantalla el menú de indicadores está predeterminado. En caso de no encontrar en este menú un indicador que refleje el desempeño esperado del proyecto, podrá pasar a la pantalla siguiente.

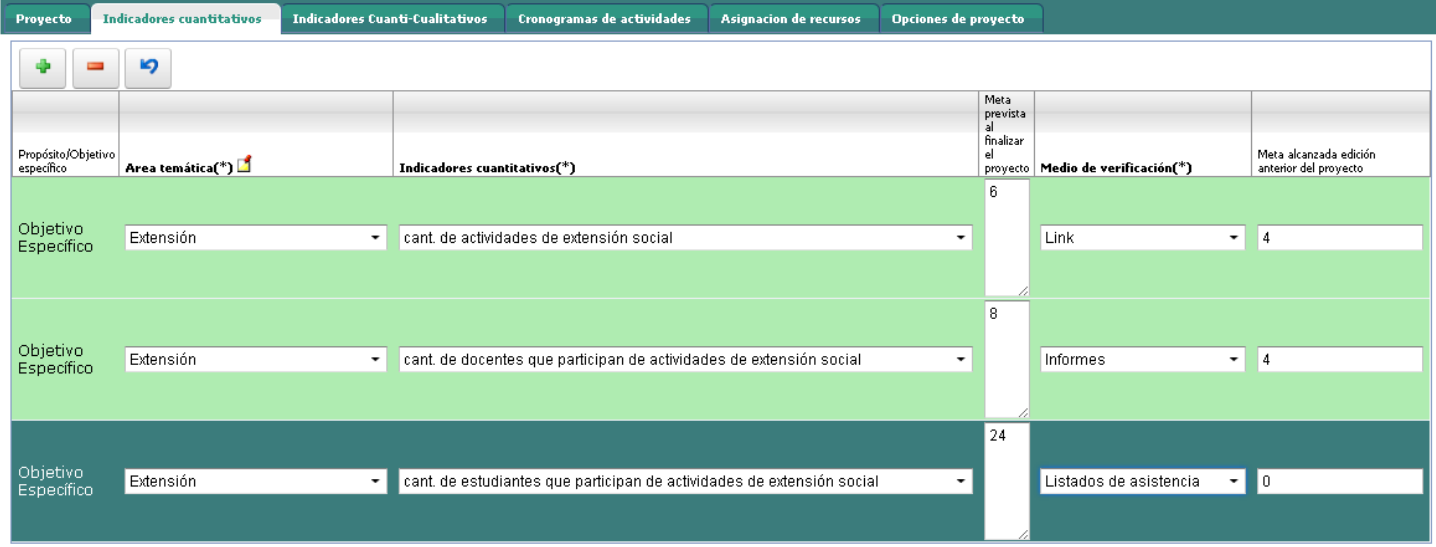

## <span id="page-4-1"></span>**3-INDICADORES CUANTI-CUALITATIVO:**

Se registrarán los indicadores cuantitativos que no figuren en el menú de la pantalla anterior y/o todos los indicadores de tipo cualitativo que considere oportunos y pertinentes para evidenciar los logros esperados del proyecto.

En ambos casos, se solicita especificar una meta esperada al finalizar la intervención anual del proyecto.

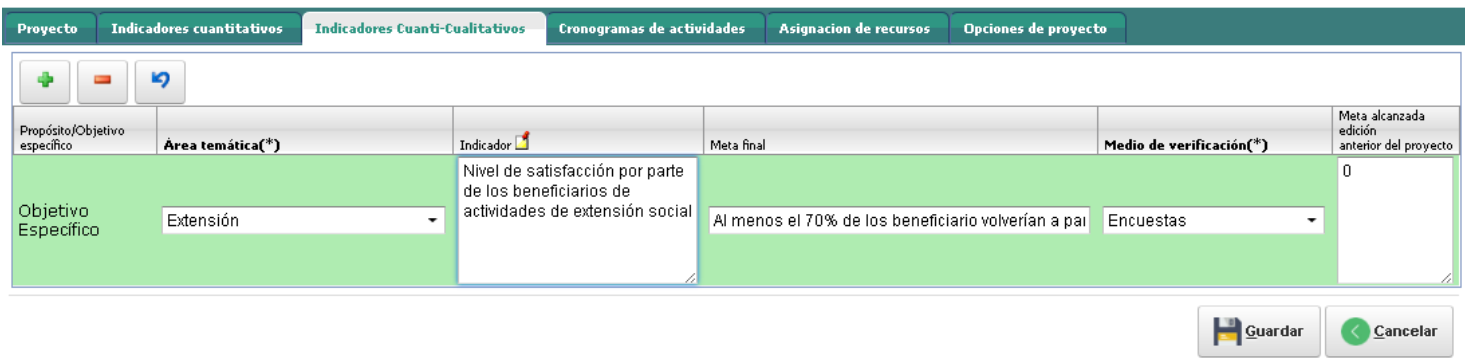

# <span id="page-5-0"></span>**4-CRONOGRAMA DE ACTIVIDADES:**

### <span id="page-5-1"></span>**COMPONENTES:**

 $\overline{a}$ 

En este apartado se registrará en primer lugar, todos los componentes que se prevé que el proyecto contenga. Los componentes son los productos (bienes, servicios, normativa) que, en su conjunto, conducirán a lograr el objetivo del proyecto. Surgen de la aplicación de los recursos y de las actividades.

Los componentes que pueden obtenerse en proyectos de intervención universitaria pueden ser de dos clases<sup>1</sup>:

Resultados materiales: Aulas construidas, sistemas implementados, libros comprados, etc.

Servicios prestados: cursos funcionando, personas capacitadas, servicios proporcionados, becas otorgadas, etc.

Una vez más, es importante distinguir claramente los productos o COMPONENTES del proyecto (resultados de actividades) de los efectos (resultados de la utilización de los productos para lograr el propósito propuesto).

Ejemplo Actividades por Componente Proyecto Promoción de la movilidad de estudiantes de la facultad de …

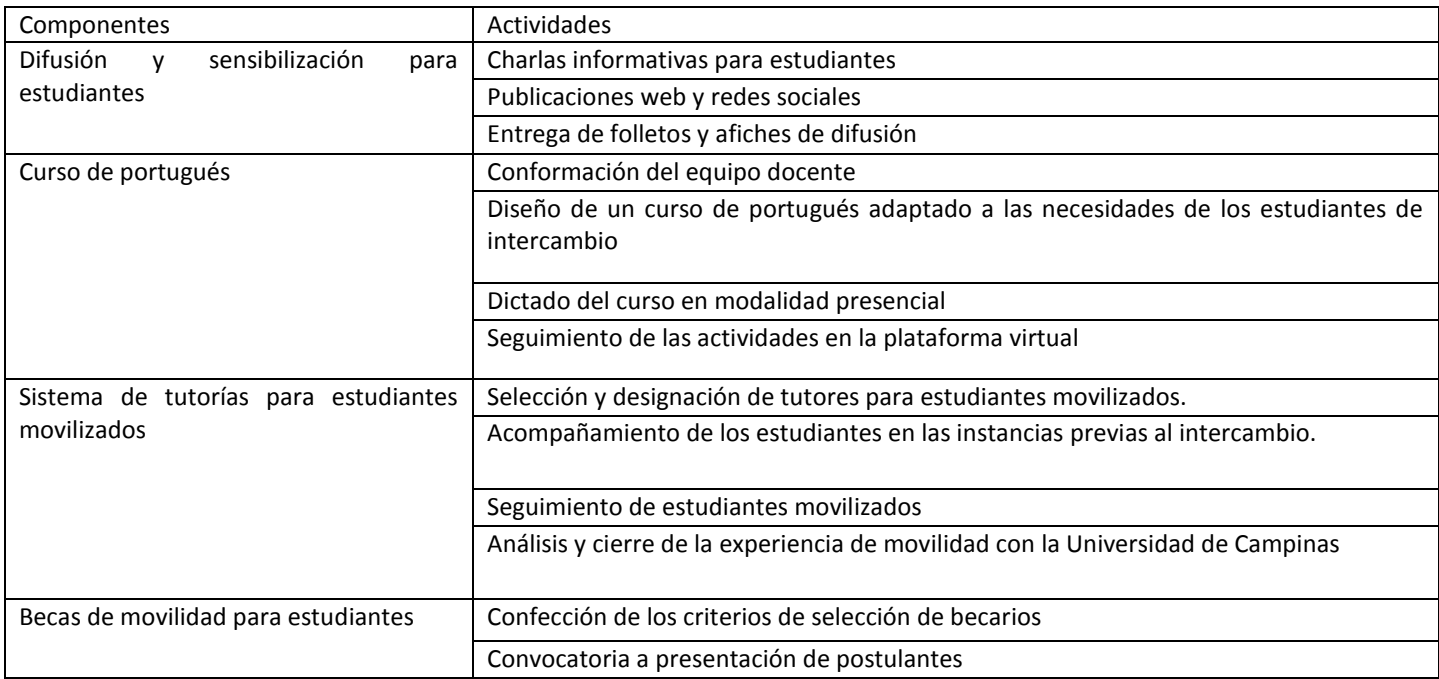

<sup>1</sup> GUIA PARA LA ELABORACIÓN DE PROYECTOS DE INTERVENCIÓN UNIVERSITARIA- Mag. Prof. Mónica MARQUINA- Curso IGLU para cuadros superiores Cono Sur - 2006

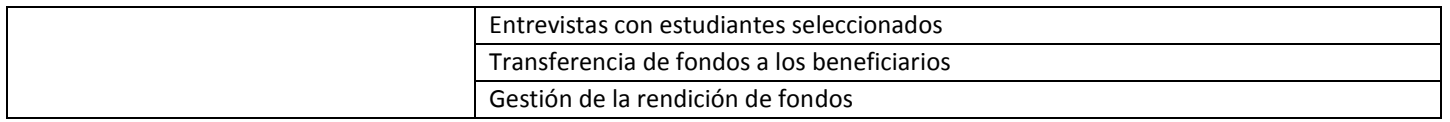

En cada componente creado deberá mencionarse en qué período se desarrollara (Hasta el 30 de setiembre/ A partir de 1 de octubre) o en ambos.

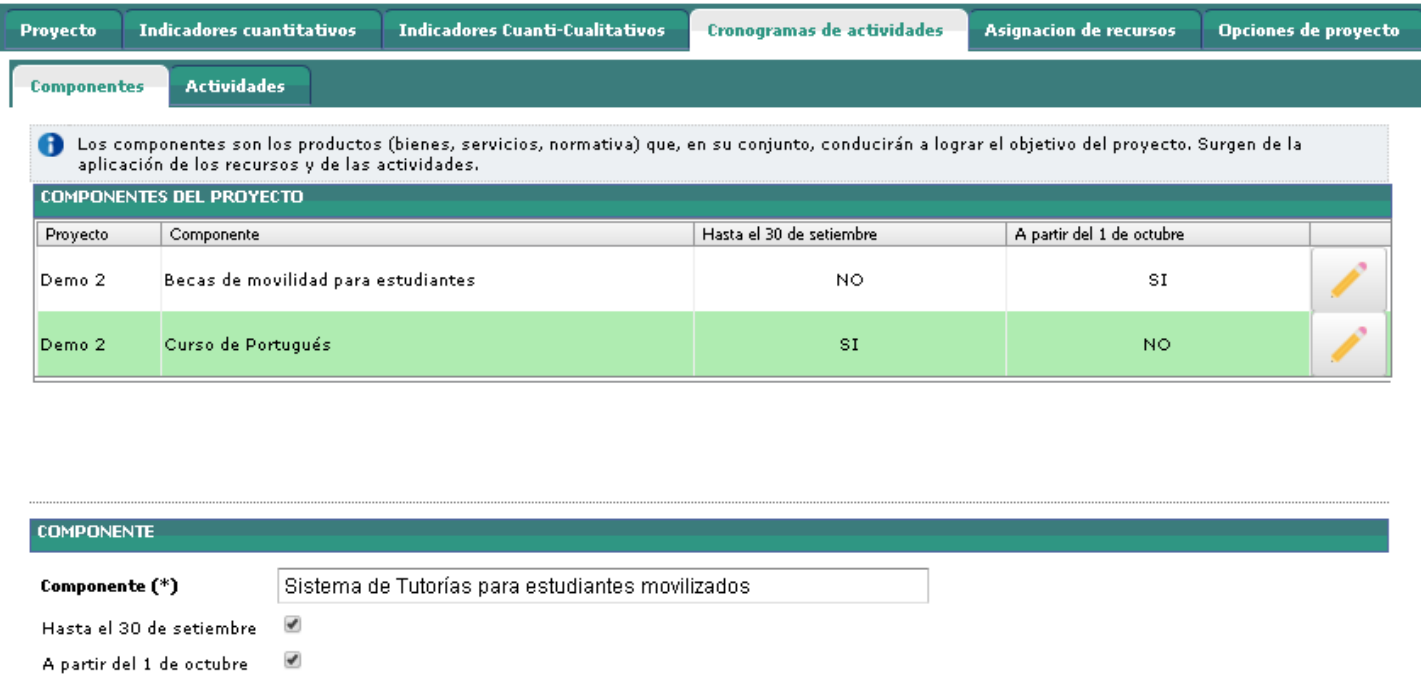

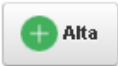

### <span id="page-6-0"></span>**ACTIVIDADES:**

Luego, por cada componente se desagregarán actividades previstas. Nuevamente se señalará en qué momento del año se prevé desarrollar cada actividad.

La primera parte de la pantalla contiene un buscador de actividades por componente. En el caso de cargar actividades, deberá ir al inferior de la pantalla y seleccionar un componente al cual relacionarle actividades. En cada caso deberá presionar el botón "alta" para ir guardando las actividades por componente.

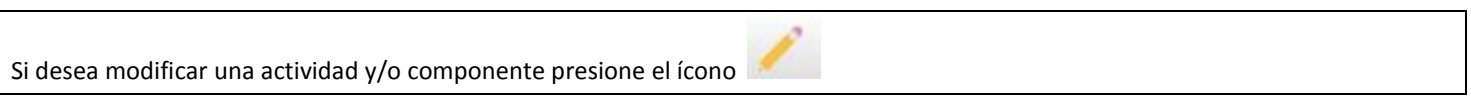

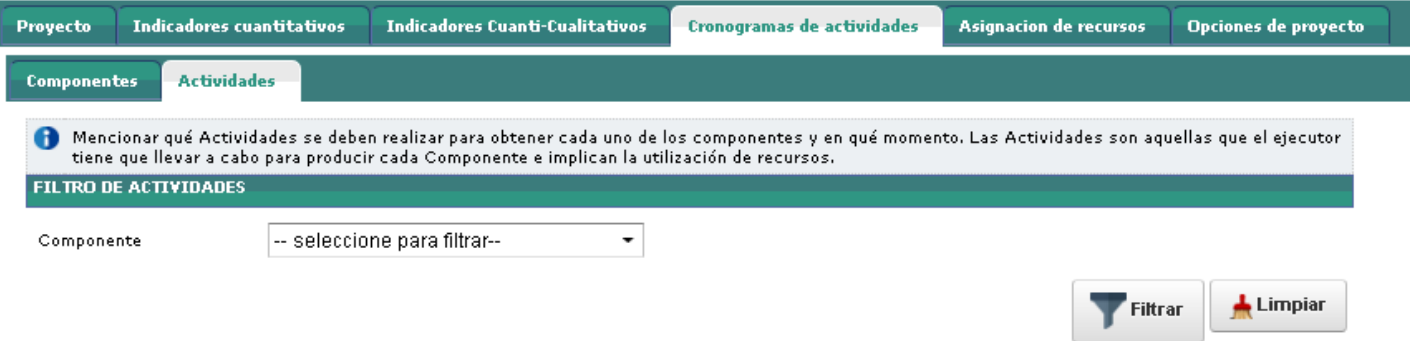

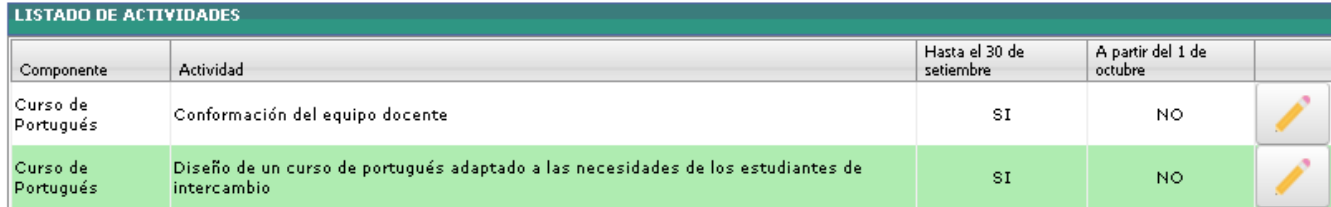

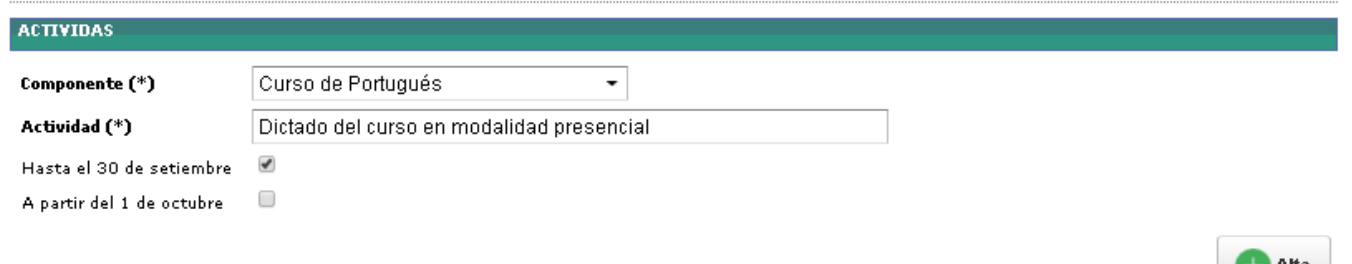

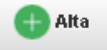

## <span id="page-7-0"></span>**5-ASIGNACIÓN DE RECURSOS:**

En este apartado sólo se registrará la distribución de los fondos de origen PDI. Se realizará por componente y por incisos del 2 al 5. En el cuadro "detalle por objeto de gasto" se describirá cual será el destino de los fondos solicitados por inciso. Ej: inciso 2: impresiones; inciso 3: suscripciones a revistas, mantenimiento y reparación de maquinarias, servicios técnicos y profesionales, pasajes y viáticos; inciso 4: maquinaria y equipo, mobiliario, informático, inciso 5: becas, incentivos,etc.

Los totales por componente y por inciso lo calcula el sistema, solo será necesario completar el monto previsto solicitado por inciso y componente.

En la columna "Presupuesto propio asignado" se podrá registrar todos los recursos que la Unidad de Gestión aplique al proyecto, sin discriminar si corresponde a su presupuesto ordinario, si es parte de un financiamiento de otro origen (SPU, FONTAR, etc)

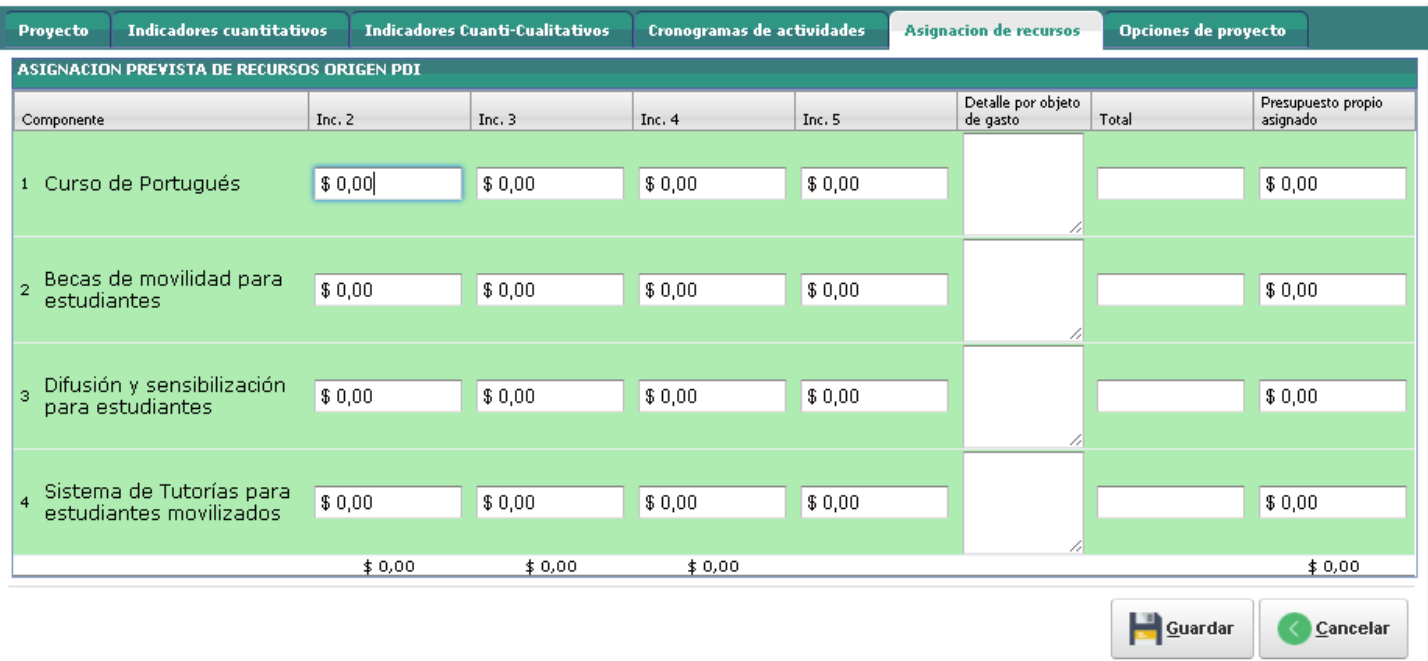

## <span id="page-8-0"></span>**6- OPCIONES DE PROYECTO**

En la última pantalla el sistema verificará que estén todos los campos obligatorios completos y de ser así se podrá "finalizar el proyecto".

En esta pantalla también, se registrará los mensajes entre el Área de Planificación y los responsables del proyecto. En este aspecto se señalará y/o se solicitará aclaraciones mencionando el apartado y la sugerencia y/o aclaración necesaria.

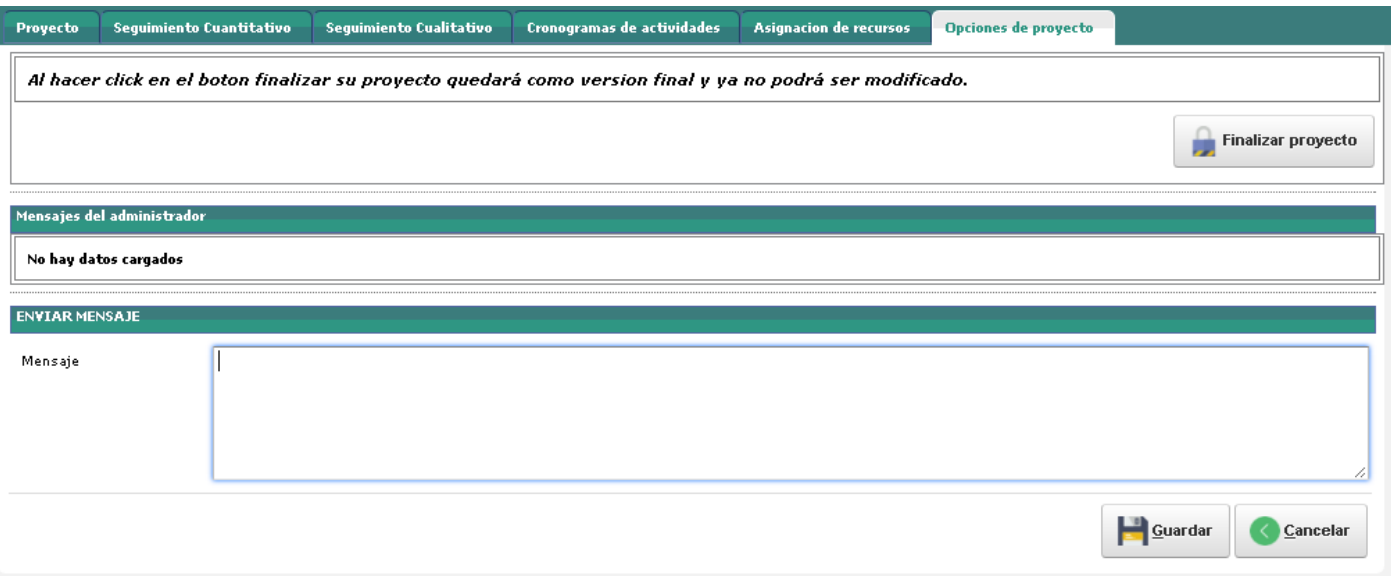